## Request Universal Background Check for Students

## **PRISM**

This document will guide you on how you can request your Background Check via Exxat through universal.

1. Click the "Compliance" button on the Dashboard page:

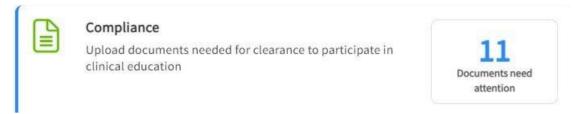

2. Select the Universal-Background Standard document from the list of document to Get Started.

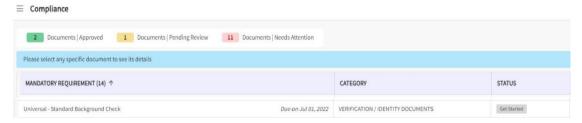

3. Click the + icon next to the "Universal Details" in the centre screen to begin the process

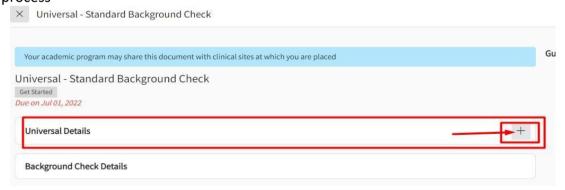

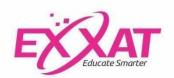

4. On the right, a sidebar will open allowing you to select a package(s). Select the correct "Radio button' and this will enable the "Request Screening" button for you to continue.

**NOTE: PLEASE USE YOUR LEGAL NAME** 

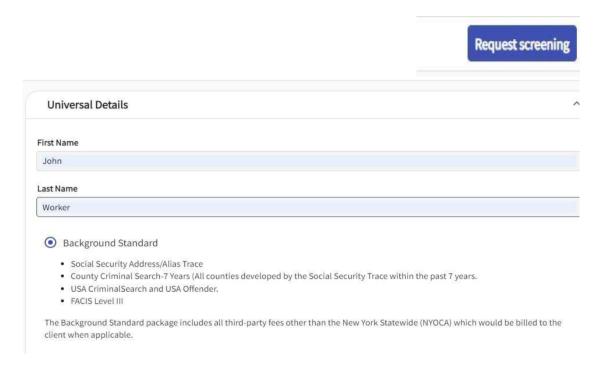

5. After you submit the request, the **document status** will show "In Progress" and the Universal Status will be "Invitation Sent".

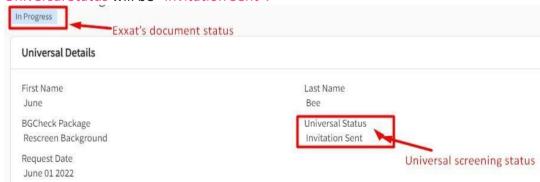

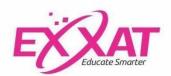

6. You will receive an email from Universal. Upon clicking on the link in the email, it will now direct you to Universal's website where you will complete and submit the application.

**NOTE: PLEASE USE YOUR LEGAL NAME** 

| ∪ni√ersaľ                                                                                                    | Exxat Demo Acco                                                                                                    | unt Universal                                                                                                    | Exxat Demo Accou                                                           |
|----------------------------------------------------------------------------------------------------|----------------------------------------------------------------------------------------------------|----------------------------------------------------------------------------------------------------|----------------------------------------------------------------------------|
| ****                                                                                                    |                                                                                                    | Please complete the information in the fields below.                                                                                                    |                                                                            |
| EXXAT                                                                                                    |                                                                                                    | Subject Information                                                                                                    |                                                                            |
| Welcome Students!                                                                                                    |                                                                                                    | First Name John                                                                                                    |                                                                            |
| Your school has partnered with Exxat for your required backs<br>Screening, which maintains the highest level of security and co   | ground checks. Screenings are conducted by Universal Background onfidentiality.                                                                                         | Middle Name                                                                                                    | □ No Middle Name                                                           |
|                                                                                                    | r social security number, birth date, and the city, state, and zip code of                                                                                              | Last Name Worker                                                                                                    |                                                                            |
|                                                                                                    | fee, you will receive an email notification letting you know your order                                                                                                 | Generational Suffix                                                                                                    |                                                                            |
| Results of the screening will be emailed to you once they become                                                                  | me available.                                                                                                    | Social Security # 000-00 0000  Date of Birth MM/DD07777                                                                                                    |                                                                            |
| For any questions or concerns, please contact your school.                                                                        |                                                                                                    | Current Address Address                                                                                                    |                                                                            |
| Thank you,                                                                                                    |                                                                                                    | CRV.                                                                                                    | State Zip                                                                  |
| The Exxat Team                                                                                                    |                                                                                                    | Phone                                                                                                    |                                                                            |
|                                                                                                    |                                                                                                    | ✓ Continue W. Sam Draft X. Cancel                                                                                                    |                                                                            |
| Univ                                                                                                    | ersal (                                                                                                    | Exxat Demo Account                                                                                                    |                                                                            |
| BASKSHOUN                                                                                                    | B SCREENING                                                                                                    |                                                                                                    |                                                                            |
| For you this in                                                                                                    | ur convenience, we have pre-populated this form with the info<br>formation based on the information associated with your cred                                           | ormation you already provided. Please make any changes to<br>lit card account.                                                                                                    |                                                                            |
|                                                                                                    | Card Type                                                                                                    | •                                                                                                    |                                                                            |
|                                                                                                    | Card Number                                                                                                    |                                                                                                    |                                                                            |
|                                                                                                    | Expiration Date   \$ 1                                                                                                    | 1                                                                                                    |                                                                            |
|                                                                                                    | CVV Code Please enter front or back                                                                                                    | the three or four digit security code located on the k of your card                                                                                                    |                                                                            |
|                                                                                                    | Name on Card First Name                                                                                                    | Last Name                                                                                                    |                                                                            |
|                                                                                                    | Address Mailing Address                                                                                                    | Tombe Temple                                                                                                    |                                                                            |
|                                                                                                    | Phone Number                                                                                                    |                                                                                                    |                                                                            |
|                                                                                                    | Payment Amount \$1.00                                                                                                    | _                                                                                                    |                                                                            |
| Press.                                                                                                    | of Durant W. Count                                                                                                    |                                                                                                    |                                                                            |
| Unit format                                                                                                    | Exxat Demo Account                                                                                                    | Uni√ersal                                                                                                    | Exxat Demo Account                                                         |
| Universal                                                                                                    | Exxat Demo Account                                                                                                    | SACTOROUND SCREENING                                                                                                    |                                                                            |
| You are being provided with an electronic copy of this docume                                                                     | nt. Click the Accept and Continue button to acknowledge that you                                                                                                    | You are being provided with an electronic copy of this document. Click the eSig<br>have received, reviewed and electronically signed this document.                                                                  | n and Continue button to acknowledge that you                              |
| have received and reviewed this document.                                                                                         |                                                                                                    | The received reviewed and elected united by angles and december                                                                                                    |                                                                            |
|                                                                                                    |                                                                                                    | Disclosure Regarding Background Investigation                                                                                                    |                                                                            |
|                                                                                                    | onsumerfinance.gowlearnmore a escribe a la<br>700 G Street N.W., Washington, D.C. 20552.                                                                                | Exxat Demo Account ("the Company") may obtain information about you from a<br>employment purposes. Thus, you may be the subject of a "consumer report" and/                                                          |                                                                            |
| A Summary of Your Rights Und                                                                                                    | er the Fair Credit Reporting Act                                                                                                    | include information about your character, general reputation, personal character<br>personal interviews with sources such as your neighbors, friends, or associates. To                                              | ristics, and/or mode of living, and which can involve                      |
|                                                                                                    | uracy, fairness and privacy of information in the files of consumer<br>g agencies, including credit bureaus and specialty agencies (such                                | your criminal history, social security verification, motor vehicle records ("driving employment history, or other background checks.                                                                                 |                                                                            |
| as agencies that sell information about check writing histories,<br>of your major rights under the FCRA. For more information, in | medical records, and rental history records). Here is a summary                                                                                                    | You have the right, upon written request made within a reasonable time, to requi                                                                                                    | est whether a consumer report has been run about                           |
| www.consumerfinance.gov/learnmore or write to: Consum<br>D.C. 20552.                                                              | Universal                                                                                                    | Exxat Demo Acco                                                                                                    |                                                                            |
| You must be told if information in your file has been used a consumer report to deny your application for credit, insurance.      | You are being provided with an electronic conv of this doc                                                                                                    | nument Click the eSign and Continue button to acknowledge that you                                                                                                    | ising, however, allowing the Company<br>e of your employment to the extent |
| must tell you, and must give you the name, address and phone                                                                      | have received, reviewed and electronically signed this doc                                                                                                    | ument.                                                                                                    |                                                                            |
| You have the right to know what is in your file. You may re-<br>consumer reporting agency (your "file disclosure"). You will b    | Acknowledgement and Authorization f                                                                                                    | for Background Check                                                                                                    |                                                                            |
| Social Security number. In many cases, the disclosure will be f                                                                   | I acknowledge receipt of the separate document entitled DI                                                                                                    | SCLOSURE REGARDING BACKGROUND INVESTIGATION and A                                                                                                    |                                                                            |
| ○ Please wait                                                                                                    | those documents. I hereby authorize the obtaining of "consu                                                                                                    | REPORTING ACT and certify that I have read and understand both of<br>umer reports" and/or "investigative consumer reports" by Exxat Demo<br>othorization and throughout my employment, if applicable. To this end, I |                                                                            |
| C Preservat.   4 Print Document   X Carde                                                                                         | hereby authorize, without reservation, any law enforcement<br>university (public or private), information service bureau, en                                            | t agency, administrator, state or federal agency, institution, school or<br>aployer, or insurance company to furnish any and all background                                                                          |                                                                            |
|                                                                                                    | information requested by Universal Background Screening,<br>www.universalbackground.com, and/or the Company itself.<br>Authorization shall be as valid as the original. | Inc., Post Office Box 5920, Scottsdale, AZ 85261, 1-877-263-8033, I agree that a facsimile ("fax"), electronic or photographic copy of this                                                                          | Back to top                                                                |
|                                                                                                    | and do the original                                                                                                    |                                                                                                    |                                                                            |
|                                                                                                    |                                                                                                    |                                                                                                    |                                                                            |
|                                                                                                    | ✓ eSign and Continue  ⊕ Print Document:  × Cancel                                                                                                    |                                                                                                    |                                                                            |

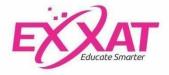

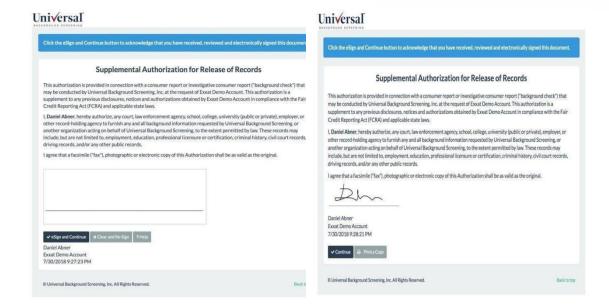

7. Once you submit the application, you will see this confirmation on the screen. Please print this page for your records since you will not receive any other confirmation email from Universal.

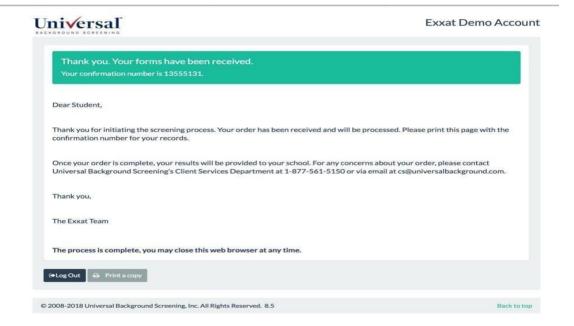

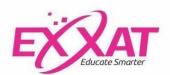

**8.** Once you submit the application, the **document status** will continue to show 'In **progress'** but the Universal status will now show as "In process".

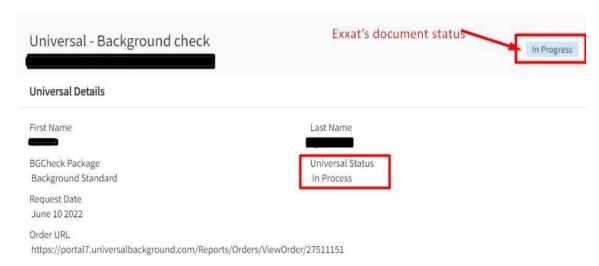

9. When the Universal status is "Invitation Sent or Pending Student information", for Universal drug screening, your Universal background requirement will show the yellow banner as below. You will be able to see the ticon next to the "Universal Details" to request screening for the 'Universal background' only once the Universal Status for your drug screening is "In process".

| You will be able to request screening from Universal after your Universal- Drug Screening displays "In process" under universal status. |  |  |  |
|----------------------------------------------------------------------------------------------------|--|--|--|
| Universal Details                                                                                                    |  |  |  |

10. Once the results have been received and automatically uploaded in Exxat, the document status will show 'Pending Review' and Universal status will be seen as "Complete".

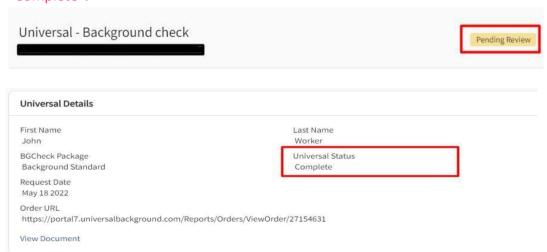

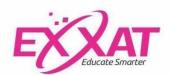

11. Once your document has been reviewed, the **document status** will change to 'Approved' and Universal status will remain as 'Complete'. To request an additional screening, click "Add New Record" button and follow the same steps that you did to request your first screening.

## **Notes:**

Once you submit your application, if it has been over 2 weeks and your results are still not available please email

ExxatCS@universalbackground.com

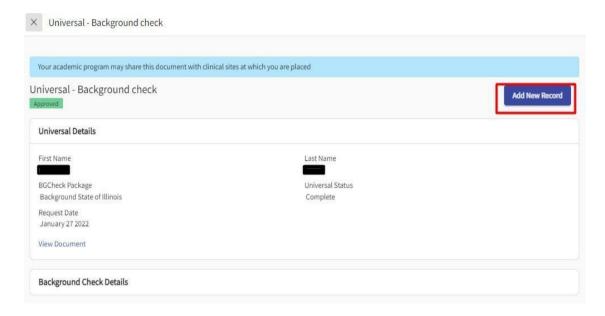

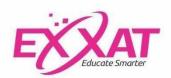